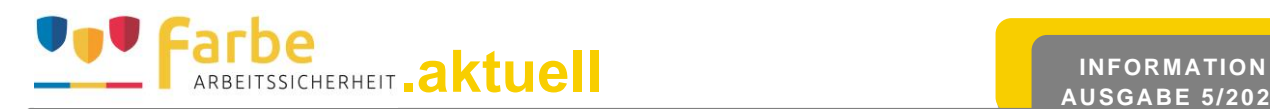

## **Tätigkeiten mit Gebäudeschadstoffen**

Bei Tätigkeiten in Gebäuden mit Schadstoffen bestehen Gefährdungen, die besondere Maßnahmen erfordern. Es können Schadstoffe beim Ausbau von Baustoffen oder während der Bearbeitung von belasteten Untergründen freigesetzt werden und die Beschäftigten gefährden.

Die Maßnahmen müssen so gewählt werden, dass sie einen ausreichenden Schutz vor der am Arbeitsplatz anzutreffenden Gefährdung sicherstellen. Um die Schutzmaßnahmen angemessen auswählen zu können, ist es erforderlich, dass der Bauherr mögliche Gefährdungen bereits bei der Planung ermittelt und den ausführenden Unternehmen bekannt macht.

Es gehört nach §7 der Gefahrstoffverordnung zu den Grundpflichten des ausführenden Unternehmers, dass Arbeiten mit Gefahrstoffen erst begonnen werden dürfen, nachdem eine Gefährdungsbeurteilung durchgeführt und die für den jeweiligen Fall erforderlichen Schutzmaßnahmen festgelegt sind.

Zu den typischen Gebäudeschadstoffen gehören u.a.: Asbest, Alte künstliche Mineralwolle, Blei, DDT (Dichlordiphenyltrichlorethan), Formaldehyd, PAK (Polyzyklische Aromatische Kohlenwasserstoffe), PCB (Polychlorierte Biphenyle), PCP (Pentachlorphenol). Zu möglichen Einbauorten finden Sie Hinweise in dem Bild des Schadstoffhauses.

Diese Stoffe sind bestimmten Bauprodukten zugesetzt worden, um deren Eigenschaften zu verbessern. Manche Schadstoffe sind daneben nachträglich in das Gebäude eingebracht worden. Beispielsweise Holzschutzmittel und Produkte zur Schädlingsbekämpfung.

Die Liste der betroffenen Produkte ist recht umfangreich. Sie reicht von Klebern, Dichtstoffen, Anstrichen, Mineralfasern, Zementplatten, Putz, Spachtelmassen, Estrich, Bodenbelägen bis hin zu Deckenplatten.

Aufgrund ihrer besorgniserregenden Wirkungen auf Menschen, Tieren und Umwelt werden diese Produkte zumeist im Rahmen einer Sanierung ausgebaut. Bei der Festlegung von Schutzmaßnahmen ist die Rangfolge aus: Technische Maßnahmen, dann organisatorische Maßnahmen und nachrangig die personenbezogene Schutzausrüstung (PSA) zu beachten.

Bei der Festlegung des Schutzkonzeptes müssen die Maßnahmen in den Technischen Regeln (TRGS) beachtet werden. Für Asbest gilt die TRGS 519, für Blei die TRGS 505, für KMF di[e TRGS 521,](https://www.baua.de/DE/Angebote/Rechtstexte-und-Technische-Regeln/Regelwerk/TRGS/pdf/TRGS-521.pdf?__blob=publicationFile&v=1) für PAK di[e TRGS 551,](https://www.baua.de/DE/Angebote/Rechtstexte-und-Technische-Regeln/Regelwerk/TRGS/pdf/TRGS-551.pdf?__blob=publicationFile&v=1) für PCB die [TRGS 524.](https://www.baua.de/DE/Angebote/Rechtstexte-und-Technische-Regeln/Regelwerk/TRGS/pdf/TRGS-524.pdf?__blob=publicationFile&v=1) Die Maßnahmen beim Umgang mit dem Holzschutzmittel PCP sind in de[r PCP Richtlinie](http://gaa.baden-wuerttemberg.de/servlet/is/16493/6_3.pdf) enthalten.

Die atembaren Gebäudeschadstoffe haben zumeist eine krebserregende oder andere lungenschädigende Wirkung, so dass immer mindestens die Allgemeinen Schutzmaßnahmen gegen die ungewollte Freisetzung der Stoffe oder deren

Stäube zu beachten sind:

- ➢ geeignete Gestaltung des Arbeitsplatzes
- ➢ Bereitstellung geeigneter Arbeitsmittel
- ➢ Begrenzung der Anzahl der Beschäftigten, die Gefahrstoffen ausgesetzt sind
- ➢ Begrenzung der Dauer und Höhe der Exposition
- ➢ angemessene Hygienemaßnahmen
- ➢ Arbeitsmethoden, die die Gesundheit und Sicherheit der Beschäftigten nicht beeinträchtigen oder so gering wie möglich halten.

Eine hilfreiche Informationsquelle zu den Eigenschaften von Gebäudeschadstoffen und Schutzmaßnahmen ist auch das Gefahrstoffportal [WINGIS.](https://www.wingisonline.de/) Insbesondere können die Datenblätter als Betriebsanweisung zum Umgang mit dem Gefahrstoff zur Unterrichtung, bzw. Unterweisung der Beschäftigten genutzt werden. Die Unterweisung muss vor Beginn der Arbeiten erfolgen und soll zum Nachweis schriftlich dokumentiert werden (bm).

Für Fragen und weitere Informationen steht Ihnen unser Team gerne zur Verfügung:

Heike Siekmann 030 31582-465 | ⊠ [siekmann@basiknet.de](mailto:siekmann@basiknet.de)

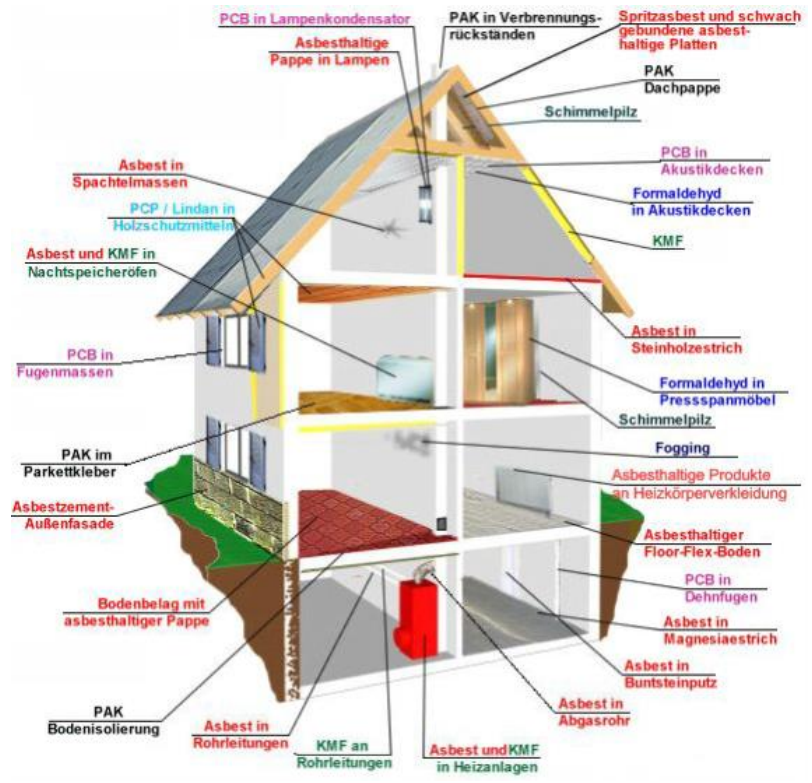

Quell[e: Brandenburger Leitfaden für den Rückbau von Gebäuden](https://mluk.brandenburg.de/cms/media.php/lbm1.a.3310.de/Leitfaden_selektiver_Rueckbau.pdf) / Merkblatt DWA-M 303 Wiedernutzbarmachung von kleinen Grundstücken – Abbruch, Rückbau und geordnete Entsorgung, 2012